$2009$  4  $27$ 

https://www.100test.com/kao\_ti2020/556/2021\_2022\_2009\_E5\_B9\_ B44\_E6\_9C\_c98\_556499.htm 2009 4

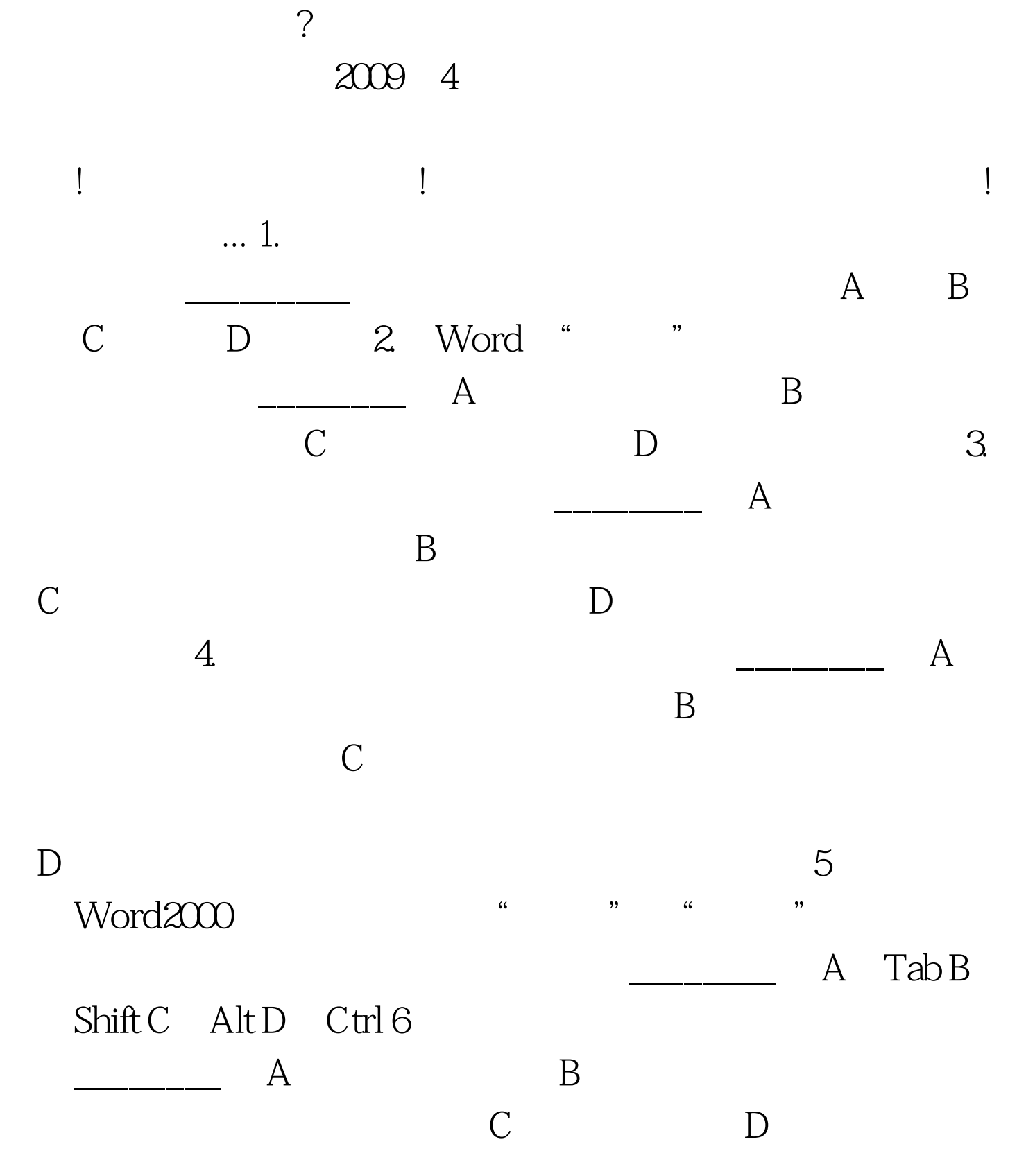

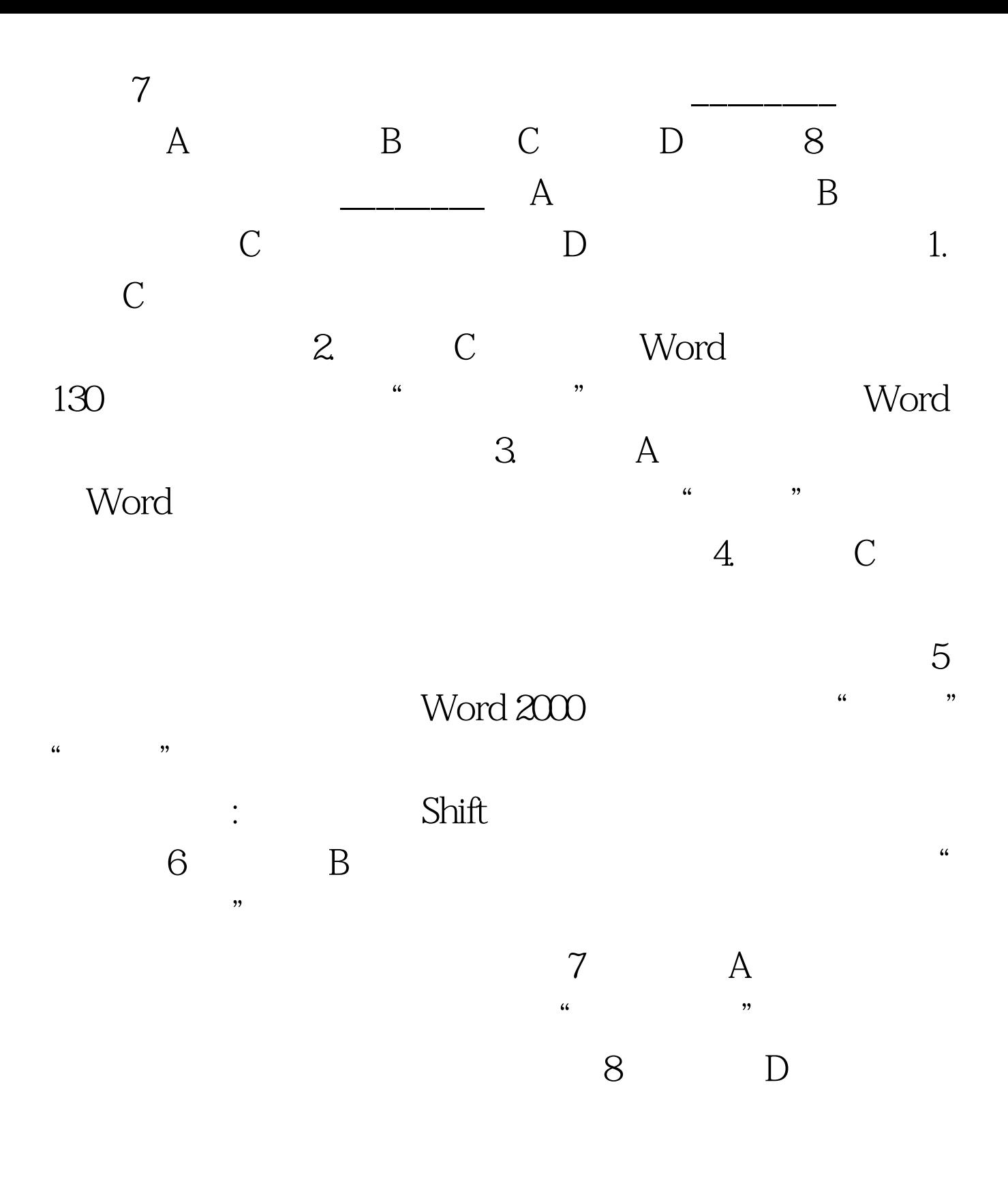

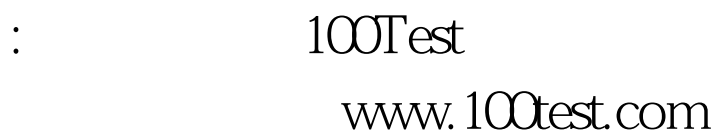